# ENUNCIADO EJEMPLO 12

Placa cuadrada con un vertice fijo en el origen de coordenadas y un lado apoyado en el plano OXY.

Paso 0. Reiniciación de las variables del sistema y llamada a los paquetes linalg, plots y plottools.

### **> restart:**

# **> with(linalg):**

Warning, the protected names norm and trace have been redefined and unprotected

# **> with(plots):**

Warning, the name changecoords has been redefined

# **> with(plottools):**

Warning, the name arrow has been redefined

### **> libname:="C:/",libname:**

### **> with(mecapac3d):**

Paso 1. Definimos las coordenadas generalizadas del sistema en una lista que se denominará cg.

En este caso serán "theta" (giro del eje perpendicular a la barra en sentido positivo respecto al eje Z fijo o, lo que es lo mismo, rotación alrededor del eje relativo x ligado a la barra) y "phi" (giro del eje que se hace coincidir con el lado que permanece apoyado sobre el plano OXY y el eje X de la referencia fija, es decir, rotación alrededor del eje Z fijo).

# **> cg:=[theta,phi];**

#### $cg = [\theta, \phi]$

 Paso 2. Definición mediante variables de los elementos que forman el sistema mecánico. Es decir, el aro, el disco y el muelle.

- **> rot1:=rota(phi,3):**
- **> rot2:=rota(theta,1):**
- **> rottot:=evalm(rot1&\*rot2):**

**> cuadrado:=[rectangulo,[a/2\*(cos(phi)-cos(theta)\*sin(phi)),a/2\*(sin(phi)+ cos(theta)\*cos(phi)),a/2\*sin(theta)],rottot,m,a,a];**

cualrado=
$$
rectangular1 = a (cos(φ) - sin(φ) cos(θ)), 1⁄2 = a (sin(φ) + cos(φ) cos(θ)), 1⁄2 = a sin(θ)
$$
, *rottot, m, a, a*

Paso 3. Definición de los elementos gráficos que definiran nuestro sistema de ejes.

```
> ejeX:=[vector,[0,0,0],vector([3/2*a,0,0]),red]:
```
**> ejeY:=[vector,[0,0,0],vector([0,3/2\*a,0]),green]:**

- **> ejeZ:=[vector,[0,0,0],vector([0,0,3/2\*a]),blue]:**
- **> ejex:=[vector,[0,0,0],vector([3/2\*a\*cos(phi),3/2\*a\*sin(phi),0]),red]:**
- **> ejey:=[vector,[0,0,0],vector([-3/2\*a\*sin(phi)\*cos(theta),3/2\*a\*cos(phi)\* cos(theta),3/2\*a\*sin(theta)]),green]:**
- **> ejez:=[vector,[0,0,0],vector([3/2\*a\*sin(theta)\*sin(phi),-3/2\*a\*cos(phi)\* sin(theta),3/2\*a\*cos(theta)]),blue]:**
- **> a1:=[angulo,[1/2\*a,0,0],[0,0,0],[1/2\*a\*cos(phi),1/2\*a\*sin(phi),0],1/2\*a] :**
- **> a2:=[angulo,[0,0,1/2\*a],[0,0,0],[1/2\*a\*sin(theta)\*sin(phi),-1/2\*a\*cos(ph i)\*sin(theta),1/2\*a\*cos(theta)],1/2\*a]:**
- **> TO := [texto,[0,0,-1],"O"]:**
- **> TX := [texto,[0,15,1],"X"]:**
- **> TY := [texto,[0,15,1],"Y"]:**
- **> TZ := [texto,[0,0,21],"Z"]:**

Paso 4. Definición de la variable sistema que agrupa en una lista todos los elementos anteriores.

```
> sistema:=[cuadrado,ejeX,ejeY,ejeZ,ejex,ejey,ejez,a1,a2,TO, TX,TY,TZ ];
```

```
sistema=
```

$$
\left[\begin{array}{c} \text{rectangular} & \frac{1}{2}a(\cos(\phi) - \sin(\phi) \cos(\theta)), \frac{1}{2}a(\sin(\phi) + \cos(\phi) \cos(\theta)), \frac{1}{2}a\sin(\theta) \\ \text{vector } [0, 0, 0], \left[\begin{array}{c} 3 \\ 2 \end{array}a, 0, 0\right], \text{red} \right], \left[\begin{array}{c} \text{vector } [0, 0, 0], \left[\begin{array}{c} 0 \\ 0 \end{array}a, 0\right], \left[\begin{array}{c} \text{vector } [0, 0, 0], \left[\begin{array}{c} 0 \\ 0 \end{array}a, 0\right], \left[\begin{array}{c} \text{vector } [0, 0, 0], \left[\begin{array}{c} 0 \\ 0 \end{array}a, 0\right], \left[\begin{array}{c} \text{vector } [0, 0, 0], \left[\begin{array}{c} 0 \\ 2 \end{array}a, 0\right], \left[\begin{array}{c} \text{vector } [0, 0, 0], \left[\begin{array}{c} 3 \\ 2 \end{array}a\cos(\phi), \frac{3}{2}a\sin(\phi), 0\right], \text{red} \right], \left[\begin{array}{c} \text{vector } [0, 0, 0], \left[\begin{array}{c} -\frac{3}{2}a\sin(\phi)\cos(\theta), \frac{3}{2}a\cos(\phi)\cos(\theta), \frac{3}{2}a\sin(\theta)\right], \text{green} \right], \left[\begin{array}{c} \text{vector } [0, 0, 0], \left[\begin{array}{c} -\frac{3}{2}a\sin(\phi)\sin(\phi), -\frac{3}{2}a\cos(\phi)\sin(\theta), \frac{3}{2}a\cos(\theta)\right], \text{blue} \right], \left[\begin{array}{c} \text{vector } [0, 0, 0], \left[\begin{array}{c} 1 \\ 2 \end{array}a\sin(\phi)\sin(\phi), -\frac{3}{2}a\sin(\phi), 0\right], \frac{1}{2}a \right], \left[\begin{array}{c} \text{angular} \left[0, 0, \frac{1}{2}a\right], [0, 0, 0], \left[\begin{array}{c} \frac{1}{2}a\sin(\theta)\sin(\phi), -\frac{1}{2}a\cos(\phi)\sin(\theta), \frac{1}{2}a\cos(\
$$

 $[$ *texto* $[0, 0, 21]$ , "Z"]

Paso 5. Obtención de la energía cinética del sistema mediante fT asignándola a la variable T.

**> T:=fT(sistema);** *T* := 1 2 *m* 1 4 *a* 2 -sin ( ) ( ) - cos( ) cos( ) + sin( ) sin( ) 2 + 1 4 *a* 2 cos ( ) ( ) - sin( ) cos( ) - cos( ) sin( ) 2 + 1 4 *a* 2 cos( ) 2 2 + 1 24 2 *m a* 2 + 1 24 2 sin( ) 2 *m a* 2 + 1 12 cos( ) 2 2 *m a* 2

Observamos que en la Energía Cinética aparecen dos términos diferenciados, el primero es debido a la traslación del centro de gravedad de la placa y el segundo a la rotación alrededor de este mismo.

Paso 6. Obtención de la energía potencial del sistema mediante fV asignándola a la variable V.

**> V:=fV(sistema);**

$$
V := \frac{1}{2} mg a \sin(\theta)
$$

 Paso 7. Obtención de la lagrangiana como diferencia de energías entre la energía cinética y la potencial. **> L:=T-V;**

*L* := 1 2 *m* 1 4 *a* 2 -sin ( ) ( ) - cos( ) cos( ) + sin( ) sin( ) 2 + 1 4 *a* 2 cos ( ) ( ) - sin( ) cos( ) - cos( ) sin( ) 2 + 1 4 *a* 2 cos( ) 2 2 + 1 24 2 *m a* 2 + 1 24 2 sin( ) 2 *m a* 2 + 1 12 cos( ) 2 2 *m a* 2 - 1 2 *m g a* sin( ) **> L:=simplify(L);**

$$
L := -\frac{1}{12} m \, a \, (-2 \, a \, \phi)^2 + 3 \, a \, \phi \, 1 \, \sin(\theta) \, \theta \, 1 - 2 \, \theta \, 1^2 \, a \, - \, 2 \, \cos(\theta)^2 \, \phi \, 1^2 \, a \, + \, 6 \, g \, \sin(\theta))
$$

 Paso 8. Obtención de las ecuaciones de lagrange para las dos coordenadas generalizadas mediante el operador Ec\_lag

**> ecua:=ec\_lag();**

ecua :=

$$
-\frac{1}{12}ma\left[3a\left(\frac{\frac{2}{d}}{2}\phi(t)\right)\sin(\theta(t)) + 3a\left(\frac{\frac{d}{dt}\phi(t)}{dt}\right)\cos(\theta(t))\left(\frac{\frac{d}{dt}\theta(t)}{dt}\right) - 4\left(\frac{\frac{2}{d}}{2}\theta(t)\right)a\right] +\frac{1}{12}ma\left[3a\left(\frac{\frac{d}{dt}\phi(t)}{dt}\right)\cos(\theta(t))\left(\frac{\frac{d}{dt}\theta(t)}{dt}\right) + 4\cos(\theta(t))\left(\frac{\frac{d}{dt}\phi(t)}{dt}\right)^2 a\sin(\theta(t)) + 6 g\cos(\theta(t))\right],
$$
  

$$
-\frac{1}{12}ma\left[4a\left(\frac{\frac{2}{d}}{2}\phi(t)\right) + 3 a\cos(\theta(t))\left(\frac{\frac{d}{dt}\theta(t)}{dt}\right)^2 + 3 a\sin(\theta(t))\left(\frac{\frac{2}{d}}{dt}\theta(t)\right)
$$

$$
+ 8\cos(\theta(t))\left(\frac{\frac{d}{dt}\phi(t)}{dt}\right)a\sin(\theta(t))\left(\frac{\frac{d}{dt}\theta(t)}{dt}\right) - 4\cos(\theta(t))^{2}\left(\frac{\frac{2}{d}}{2}\phi(t)\right)a\right]
$$

 Paso 9. Asignación de valores numéricos a los parámetros que queden sun asignar para poder proceder a la integración numérica.

# **> a:=10:g:=9.8:m:=10:**

L

 Paso 10. Integración numérica del problema mediante la función fint asignando el resultado a la variable res.

### **> res:=fint([Pi/3,0,0,0.6]):**

Paso 11. Representación gráfica de las evoluciones temporales de theta y phi mediante odeplot.

**> odeplot(res,[t,theta(t)],0..15.,numpoints=100);**

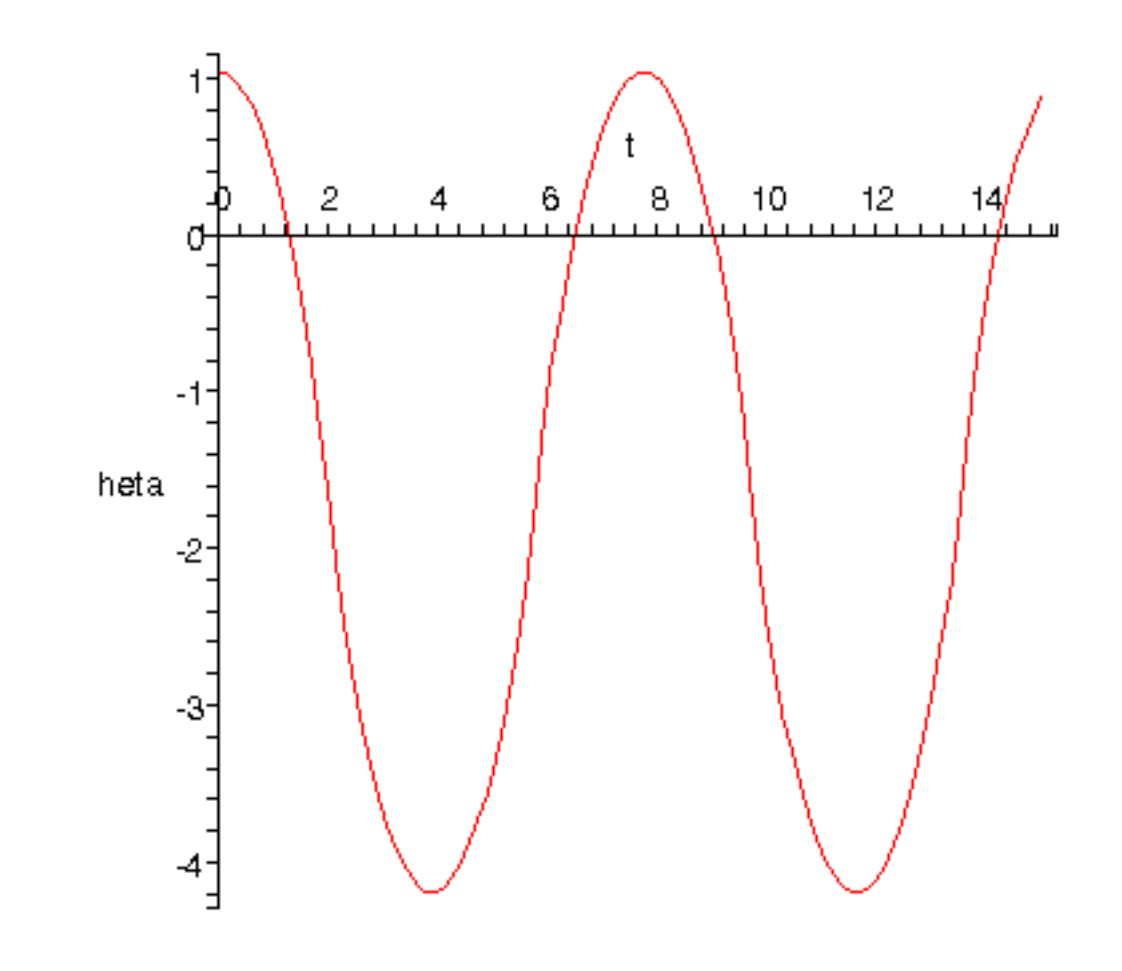

Observamos que theta evoluciona respecto del tiempo armonicamente entre el ángulo inicial (Pi/3) y su simétrico (2\*Pi-Pi/3). Esto es debido a que las únicas fuerzas que producen trabajo sobre el sistema son conservativas, a que en el estado inicial la derivada de theta respecto del tiempo es nula y a que las reacciones producidas por el giro phi no producen momentos respecto al eje x de la referencia relativa.

**> odeplot(res,[t,phi(t)],0..15.,numpoints=100);**

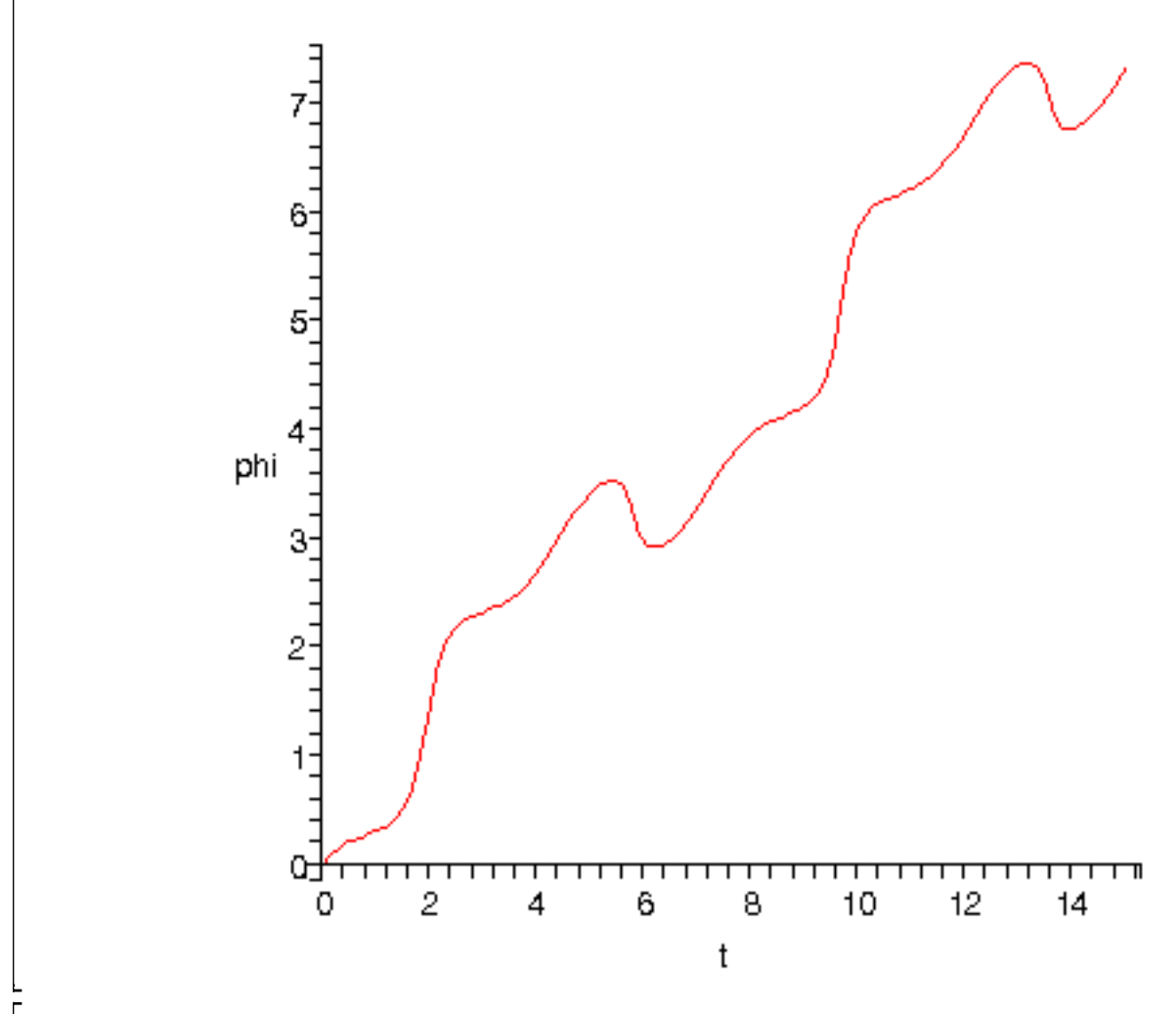

 $\sim$  odeplot(res,[phi(t),theta(t)],0..15.,numpoints=100);

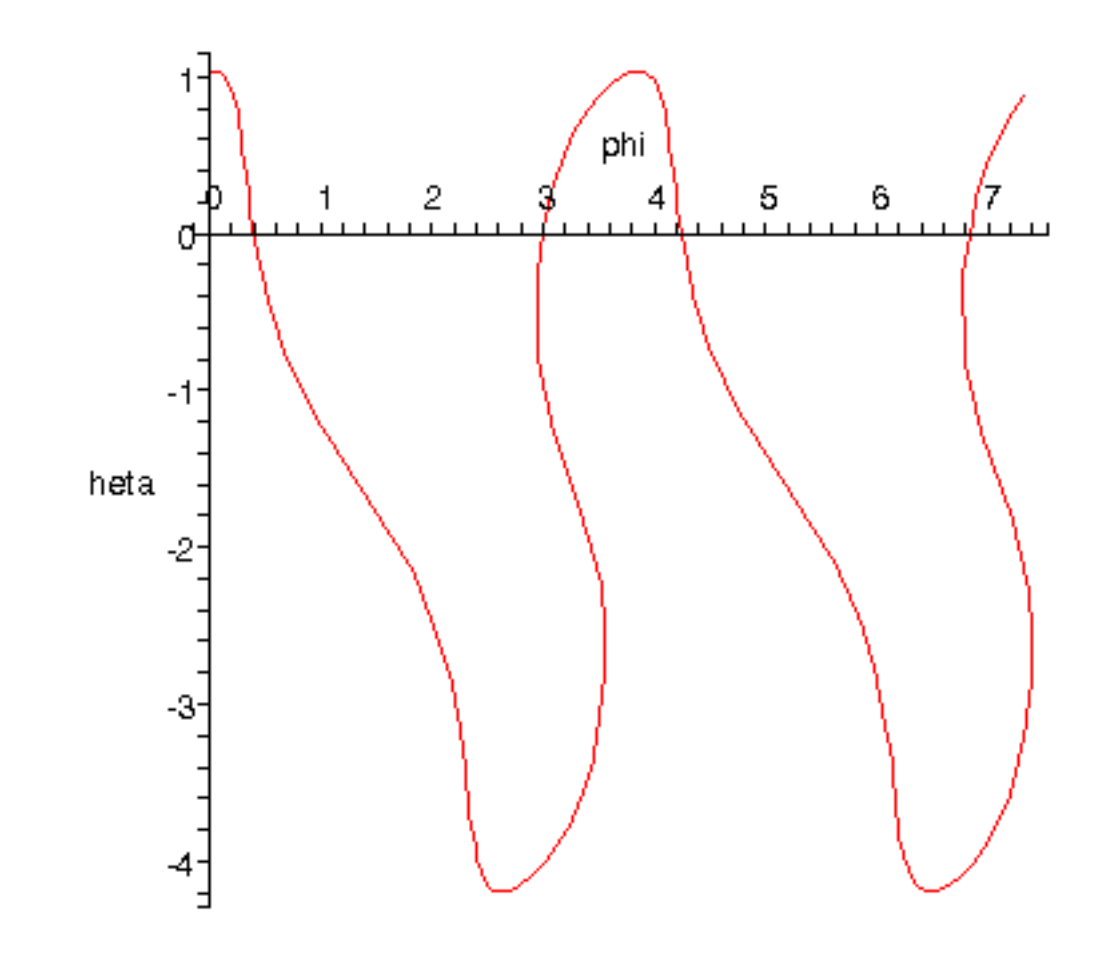

Al analizar la evolución temporal de phi observamos que, en general, crece en el tiempo y que además lo hace siguiendo unas pauta periodica pero que en ciertos tramos decrece. Si comparamos estos resultados por los mostrados en la grafica que nos muestra theta respecto a phi apreciamos que ese crecimiento y decrecimiento está relacionado con su el ángulo theta y ademas comparando el gráfico 1 con el 2 con su evolución temporal. Esto es así por el momento que se produce alrededor del eje Z por las fuerza de inercia que genera el giro theta.

 Paso 12. Procedemos a realizar una animación del movimiento del conjunto por medio de la función dibu3.

# **> dibu3(15,50);**

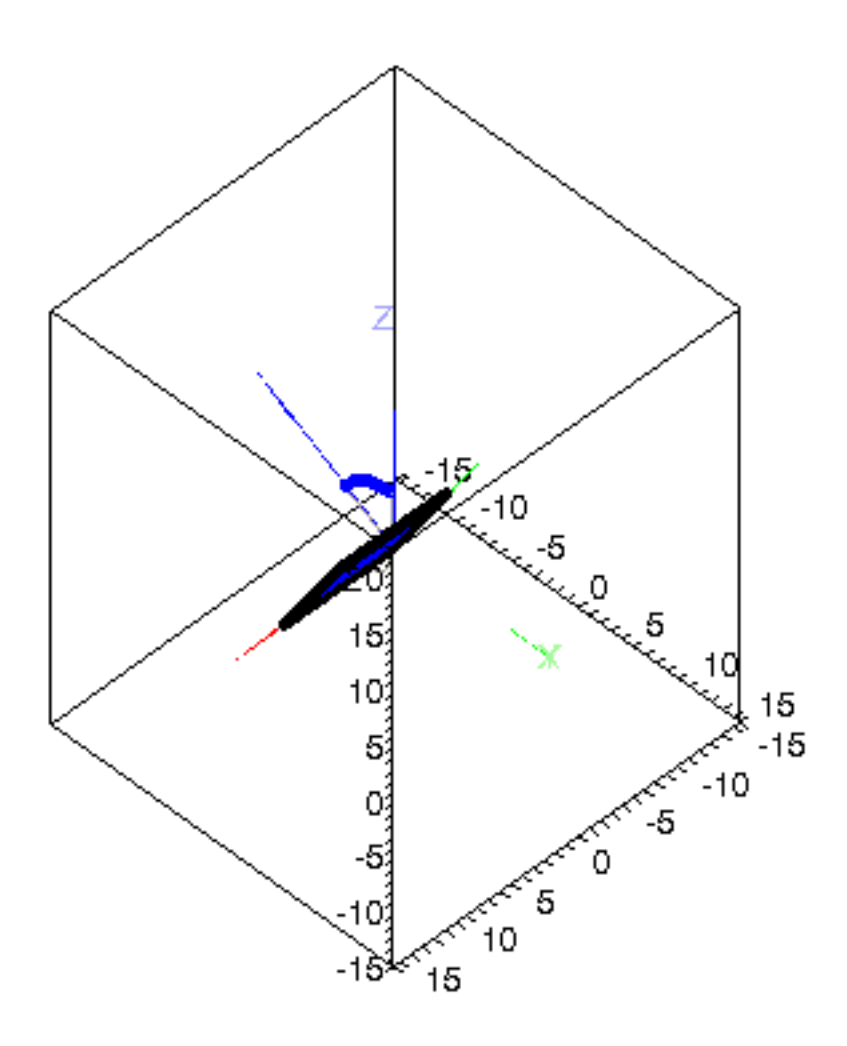

 Paso 10 bis. Integración numérica del problema mediante la función fint asignando el resultado a la variable res.

Si resolvemos este mismo problema para una condiciones iniciales en las que la velocidad de rotación phi1 inicial sea nula apreciaremos mejor este efecto.

#### **> res:=fint([Pi/3,0,0,0]):**

Paso 11 bis. Representación gráfica de las evoluciones temporales de las variables mediante odeplot.

**> odeplot(res,[t,phi(t)],0..15.,numpoints=100);**

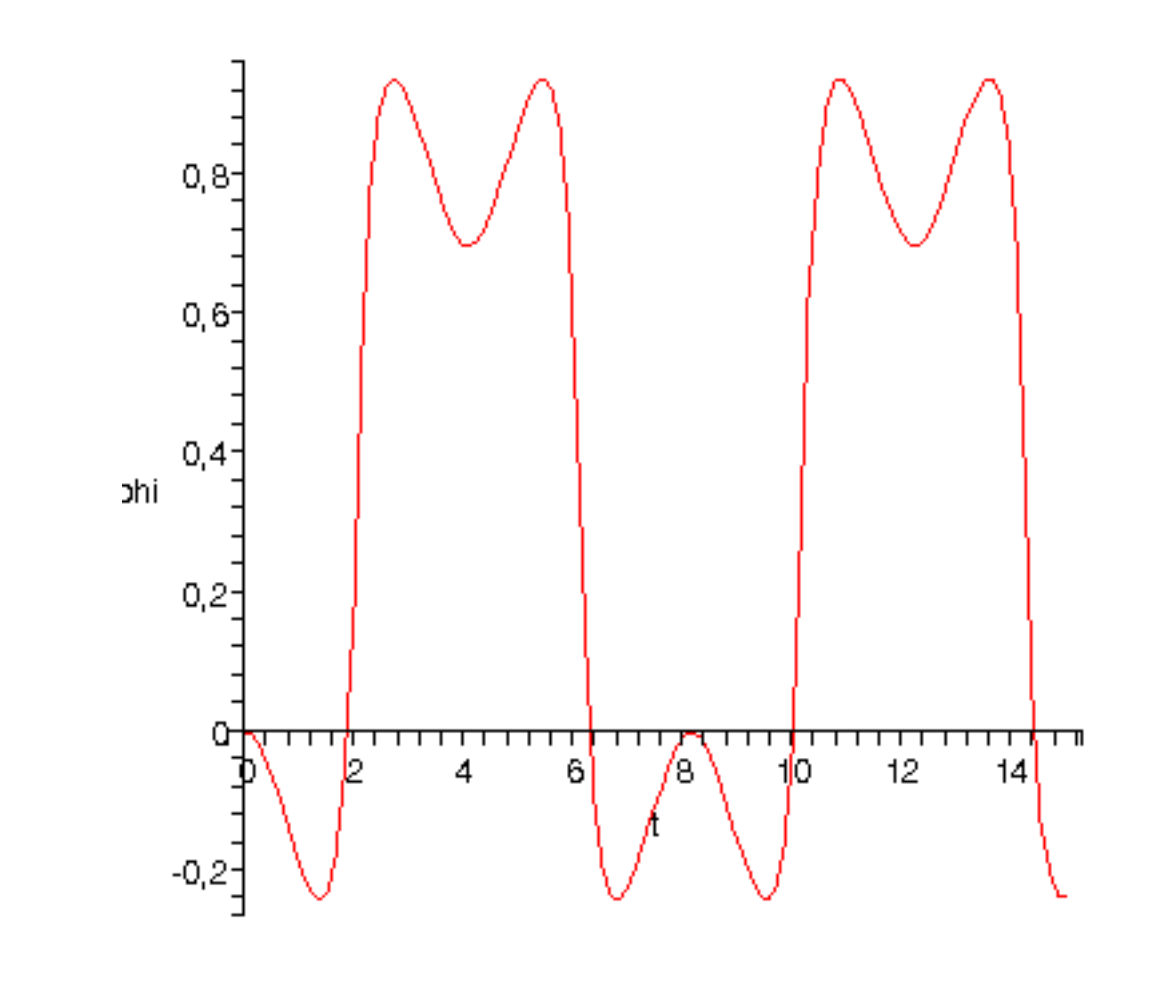

 $\sim$  odeplot(res,[phi(t),theta(t)],0..15.,numpoints=100);

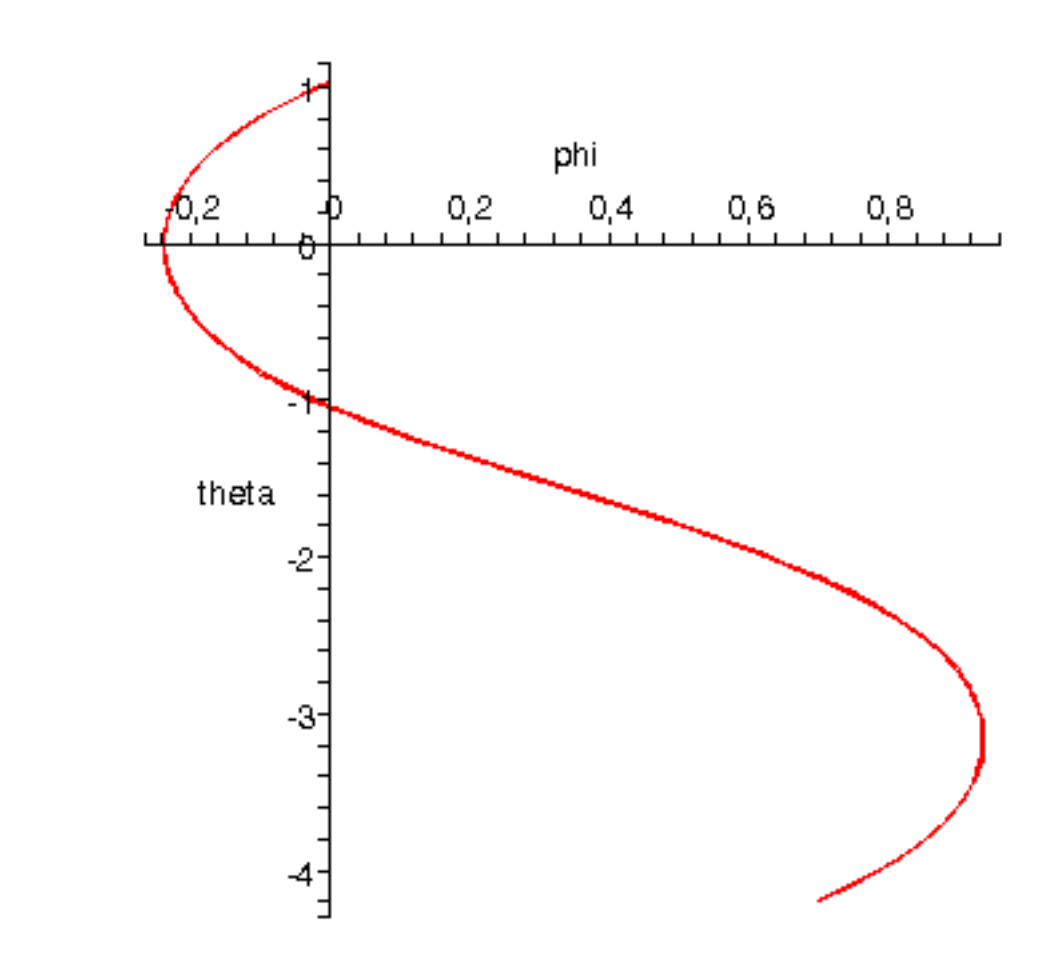

 Paso 12 bis. Procedemos a realizar una animación del movimiento del conjunto por medio de la función dibu3.

**> dibu3(15,50);**

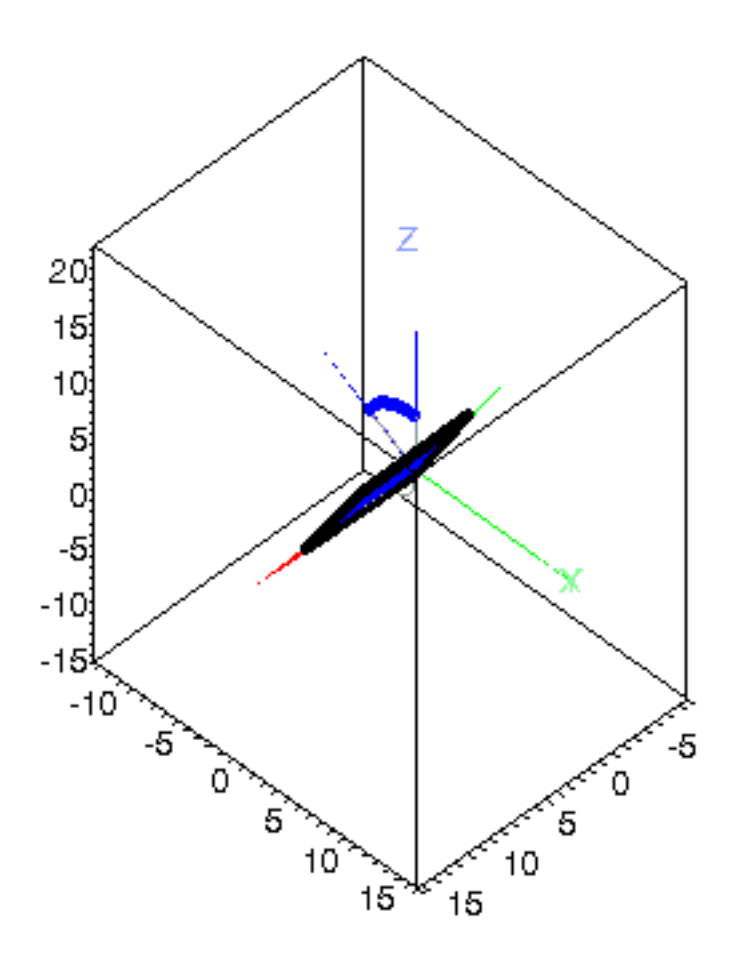

 Paso 10 bis bis. Integración numérica del problema mediante la función fint asignando el resultado a la variable res.

Finalmente en un caso general, con velocidades iniciales de rotación segun ambos ejes.

# **> res:=fint([Pi/3,0.8,0,0.6]):**

 Paso 12 bis bis. Procedemos a realizar una animación del movimiento del conjunto por medio de la función dibu3.

**> dibu3(15,50);**

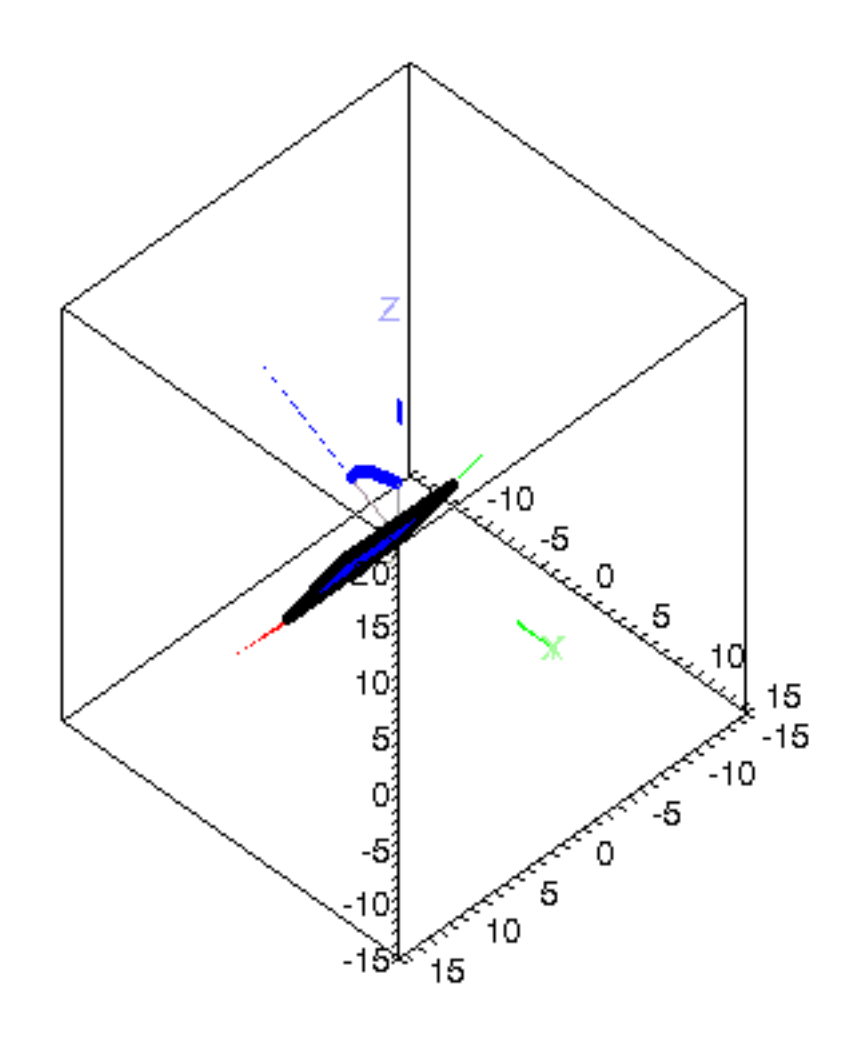

 $\sum_{i=1}^{n}$